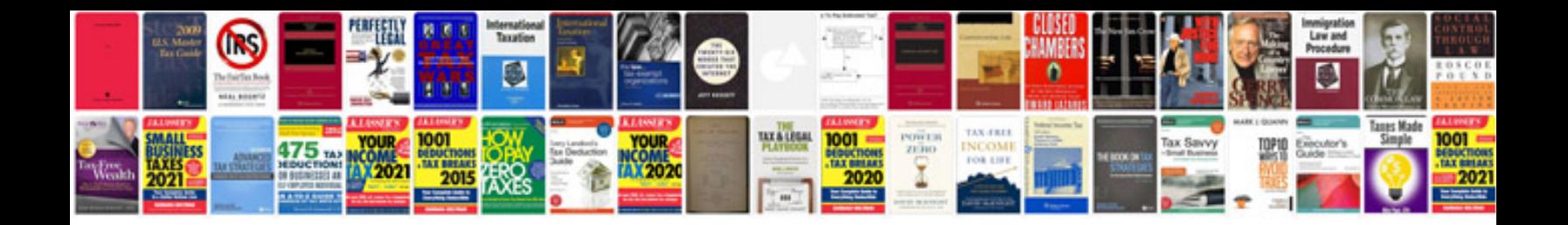

**2002 ford explorer xlt manual**

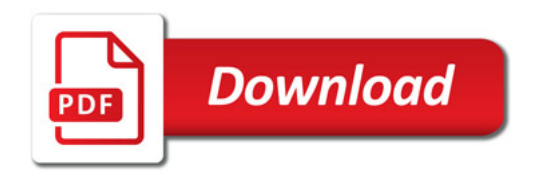

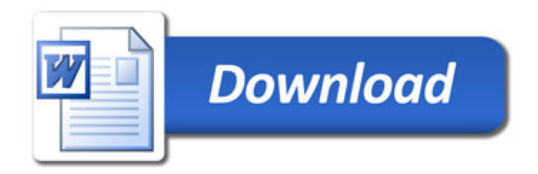